# <span id="page-0-0"></span>mSAT & Archsat : Experimenting with **McSat**

Guillaume Bury

9 Feb, 2016

Deducteam, Inria; Université Paris Diderot

- McSat: Model Constructing Sat
- Implementation as a functor : mSAT
- Instanciation with meaningful theories : Archsat

## <span id="page-2-0"></span>[McSat](#page-2-0)

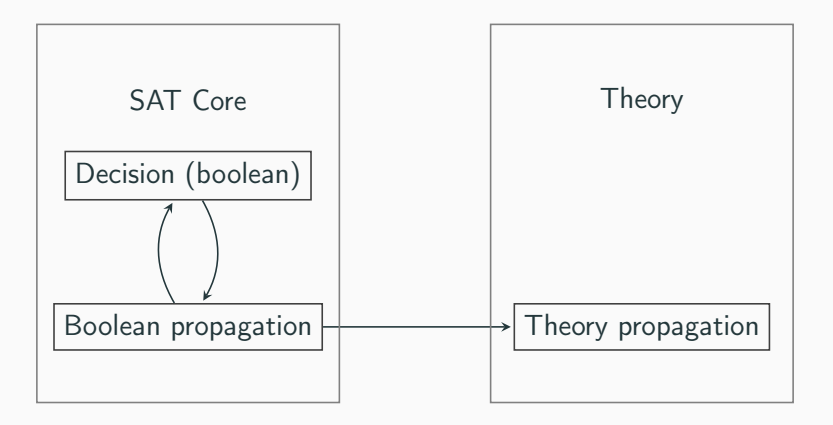

Figure 1: Simplified SMT Solver architecture

Further integrate theory reasoning in the SAT solver

- Devan Jovanovic, Clark Barrett, and Leonardo de Moura. "The Design and Implementation of the Model Constructing Satisfiability Calculus". In: 2013
- Devan Jovanovic and Leonardo de Moura. "A Model-Constructing Satisfiability Calculus". In: 2013
- Decisions on propositions but also on assignment for terms
- Construction of a model that satisfies the clauses
- Exchange information between theories through assignments

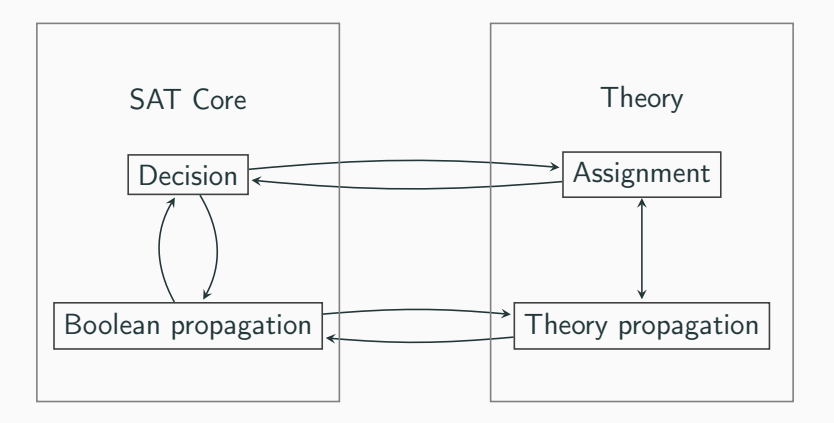

Figure 2: Simplified McSat Solver architecture

Given a set of assertions S, and a current assignment  $\sigma \in \mathcal{T} \to \mathcal{T}$ .  $\sigma$  is coherent iff  $\bigcup_{e \mapsto t \in \sigma} e = t$  is satisfiable in the theory (for instance,  $\{x \mapsto 1; y \mapsto 2; x + y \mapsto 0\}$  is not coherent).

Assignments: the theory should ensure that for every sub-expression e, there should exist a term t, such that,  $\sigma' = \sigma \cup \{e \mapsto t\}$  is coherent and every formula in  $\mathcal{S}\sigma'$  is satisfiable (independently from the others).

- $[a = b]$
- $[b = c]$
- $[f(a) \neq f(c)]$
- $[a = b]$
- $[b = c]$
- $[f(a) \neq f(c)]$

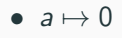

- $[a = b]$
- $[b = c]$
- $[f(a) \neq f(c)]$

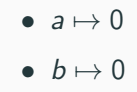

- $[a = b]$
- $[b = c]$
- $[f(a) \neq f(c)]$

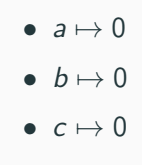

- $[a = b]$
- $[b = c]$
- $[f(a) \neq f(c)]$
- $a \mapsto 0$
- $b \mapsto 0$
- $\bullet\;\;c\mapsto 0$
- $f(a) \mapsto 0$
- $[a = b]$
- $[b = c]$
- $[f(a) \neq f(c)]$
- $a \mapsto 0$
- $b \mapsto 0$
- $c \mapsto 0$
- $f(a) \mapsto 0$
- $f(c) \mapsto 1$
- $[a = b]$
- $[b = c]$
- $[f(a) \neq f(c)]$
- $\neg[a = c], [f(a) = f(c)]$
- $a \mapsto 0$
- $b \mapsto 0$
- $c \mapsto 0$
- $f(a) \mapsto 0$
- $f(c) \mapsto 1$
- $[a = b]$
- $[b = c]$
- $[f(a) \neq f(c)]$
- $\neg[a = c], [f(a) = f(c)]$
- $[a = b]$
- $[b = c]$
- $[f(a) \neq f(c)]$
- $\neg[a = c], [f(a) = f(c)]$
- $\neg[a = b], \neg[b = c], [a = c]$
- $[a = b]$
- $[b = c]$
- $[f(a) \neq f(c)]$
- $\neg[a = c], [f(a) = f(c)]$
- $\neg[a = b], \neg[b = c], [a = c]$

• Conflict at level 0

## <span id="page-18-0"></span>[mSAT](#page-18-0)

- Derived from Atl-Ergo-Zero
- Very close to MiniSat
- Written in OCaml (˜5k loc)
- Provides functors to make SAT/SMT/McSat solvers

Joint work with Simon Cruanès

- 2-watched litterals, restarts, activity for decisions
- Push/pop operations
- Generic functors
- Proof/Model output

```
module type Formula = sigtype t (** The type of formulas *)val neg : t \rightarrow t (** Negation of a formula *)
  val norm : t \rightarrow t * bool
  (** Normalizes a formula, and returns if it was
      negated. *)
```

```
val hash : t \rightarrow intval equal : t \rightarrow t \rightarrow bool
val compare : t \rightarrow t \rightarrow int(** Usual functions *)
```
#### end

```
module type Theory = sig
  type assumption =
    | Lit of formula
    | Assign of term * term
  type slice = {
    start: int; length : int; get : int -> formula;
    push : formula list -> proof -> unit;
   propagate : formula - int - unit;
  }
```

```
type res =
    | Sat of level
    | Unsat of formula list * proof
 val assume : slice -> res
 val assign : term -> term
end
```

```
type proof
and proofnode = \{conclusion : clause;
  step : step;
}
and step =Hypothesis
   Lemma of lemma
   Resolution of proof * proof * atom
(** Lazy type for proof trees. *)
```
val expand : proof -> proof\_node (\*\* Expands a proof into a proof\_node \*)

- Balance activity for literals and terms
- Work on conflict clauses
- Allow fine tuning of parameters
- Proof certificate output
- Available on opam
- Source code on github ( https://github.com/Gbury/mSAT )
- Used in Ziperposition, a superposition-based prover

## <span id="page-27-0"></span>[Archsat](#page-27-0)

- Written in OCaml (˜12k loc)
- Uses the McSat functor from mSAT
- Prototype for experimenting
- Plugin examples:
	- Equality
	- Uninterpreted functions/predicates
	- Logical Connectives (∧, ∨, ⇒, . . .)
	- Quantified formulas (∀, ∃)
- Each plugin is independant
- Each plugin can register options on the command line
- They can be turned on/off through the command line

- Add clauses while solving
- Distinguish clausal calculus (SAT) from logic connectors  $(\vee, \wedge, \Rightarrow \ldots)$

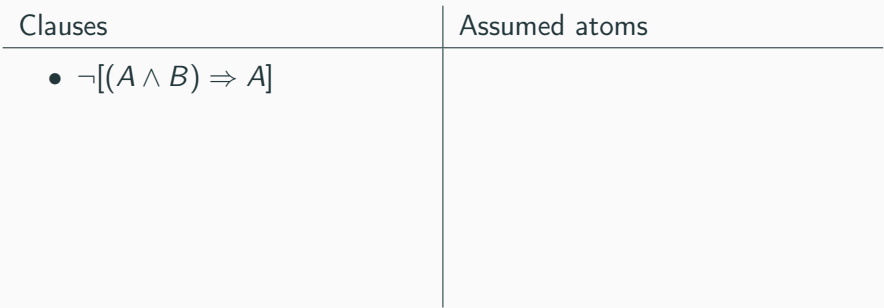

- Add clauses while solving
- Distinguish clausal calculus (SAT) from logic connectors  $(\vee, \wedge, \Rightarrow \ldots)$

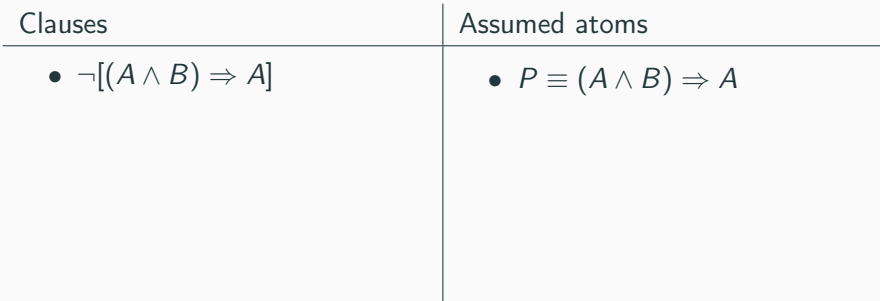

- Add clauses while solving
- Distinguish clausal calculus (SAT) from logic connectors  $(\vee, \wedge, \Rightarrow \ldots)$

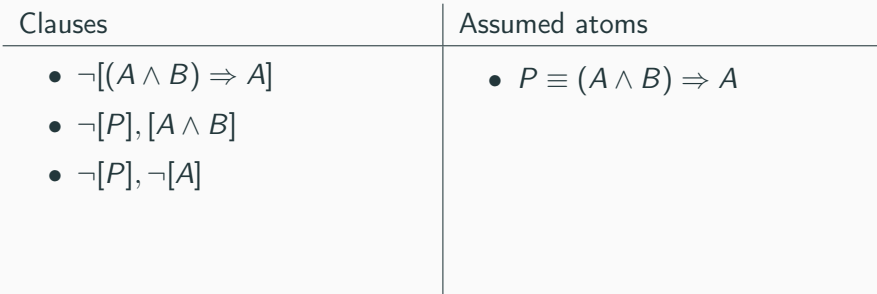

- Add clauses while solving
- Distinguish clausal calculus (SAT) from logic connectors  $(\vee, \wedge, \Rightarrow \ldots)$

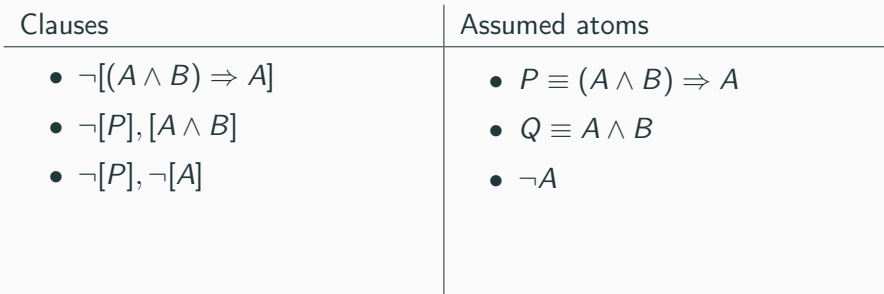

- Add clauses while solving
- Distinguish clausal calculus (SAT) from logic connectors  $(\vee, \wedge, \Rightarrow \ldots)$

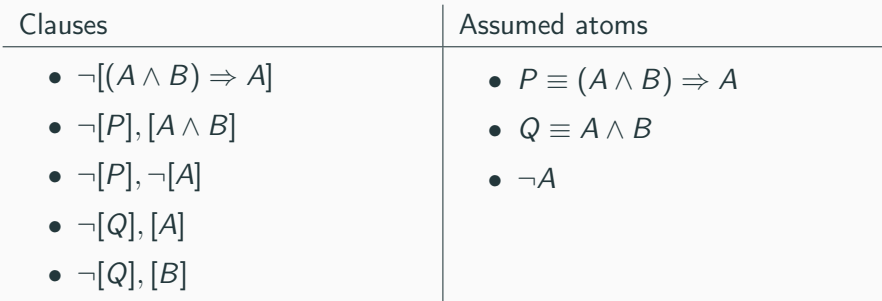

- Add clauses while solving
- Distinguish clausal calculus (SAT) from logic connectors  $(\vee, \wedge, \Rightarrow \ldots)$

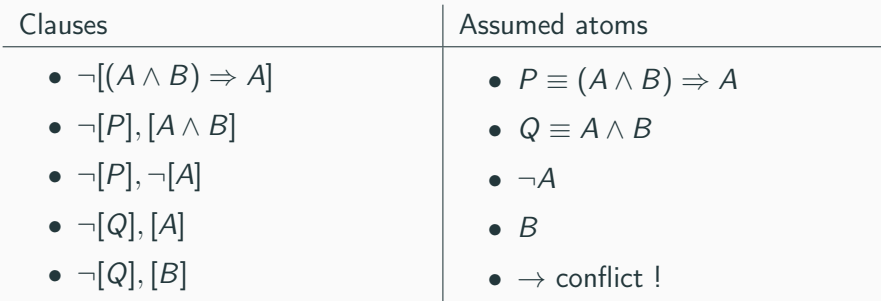

Equality plugin:

- Uses Union-find
- Maintains coherence of assignments with regards to equality

Uninterpreted function plugin:

• Maintains coherence of assignmentw with regards to semantics of functions, i.e that if  $x_1, \ldots, x_n$  and  $y_1, \ldots, y_n$  have the same assignments, then  $f(x_1, \ldots, x_n)$  and  $f(y_1, \ldots, y_n)$  also have the same assignment.

- Introduce meta-variables for universally quantified variables
- If a model is found:
	- Try and unify true predicates with false predicates
	- Start the search again
- If Unsat, then problem solved

#### Isntanciation - example

- $[\forall x, p(x)]$
- $\bullet \ \neg[p(a)]$

#### Isntanciation - example

- $[\forall x, p(x)]$
- $\bullet \ \neg[p(a)]$

•  $p(a) \mapsto \perp$ 

#### Isntanciation - example

- $[\forall x, p(x)]$
- $\bullet$   $\neg[p(a)]$
- $\neg[\forall x, p(x)], [p(X)]$

•  $p(a) \mapsto \perp$ 

- $[\forall x, p(x)]$
- $\bullet$   $\neg[p(a)]$
- $\neg[\forall x, p(x)], [p(X)]$

•  $p(a) \mapsto \perp$  $\bullet\;\: p(X) \mapsto \top$ 

- $[\forall x, p(x)]$
- $\bullet$   $\neg[p(a)]$
- $\neg[\forall x, p(x)], [p(X)]$
- $\neg[\forall x, p(x)], [p(a)]$

• Conflict !

Different unification algorithms:

- Robinson unification
- Rigid E-unification
- Superposition with atomic clauses
- <span id="page-44-0"></span>• Other instanciation strategies
- New theories (linear arithmetic, algebraic datatypes, . . . )
- Outputs proof certificates (dedukti, coq)